# ANÁLISIS BIETÁPICO DE LA EFICIENCIA TEMPORAL DE LAS EMPRESAS DEL SECTOR HOTELERO ESPAÑOL **Ana Blasco Ismael Moya**

#### **RESUMEN**

 $\overline{a}$ 

El objetivo del presente trabajo es desarrollar un análisis financiero para determinar los factores que han influido de manera estadísticamente significativa en la explicación temporal de la eficiencia de las mayores empresas del sector hotelero español durante el periodo 1999-2003, así como su peso dentro del modelo. Para ello, se ha utilizado un procedimiento bietápico que combina la metodología DEA, concretamente el método de sistema de precios únicos, con la regresión de datos de panel (efectos fijos y efectos aleatorios) restringida por el análisis factorial. El modelo final permite conocer la contribución y significación estadística de variables relacionadas con los resultados económicos, la estructura financiera y el papel de las amortizaciones en el comportamiento eficiente de estas empresas durante el periodo estudiado.

## **1. INTRODUCCIÓN**

El sector turístico ha experimentado un espectacular desarrollo a lo largo de los últimos 50 años, configurándose hoy día como la primera industria española. El importante peso que ha alcanzado en la economía española lo confirman los ingresos que proporcionó en el año 2004, 36.376 millones de euros, según indica el Instituto Nacional de Estadística.

España es uno de los principales destinos de la cuenca del Mediterráneo, tal como lo indican las cifras de viajeros y visitantes<sup>1</sup> recibidos anualmente, y que en el año 2003 ascendieron a 52.477.553 y 82.592.015, respectivamente, según datos del Instituto Nacional de Estadística (INE).

Todo ello viene corroborado por los datos proporcionados por la Organización Mundial del Turismo correspondientes a 2003, donde se revela que España posee el 6,7% de la cuota mundial de ingresos turísticos y el 13% de las llegadas internacionales de viajeros.

Uno de los subsectores más representativos del turismo es el hotelero. El número de pernoctaciones en España ascendió en el año 2004 a un total de 234.697.167, lo que supone una media de ocupación hotelera durante todo el año del 57,63%.

Respecto al estudio de la eficiencia en este sector, la mayor parte de los trabajos utilizan la metodología DEA, así se pueden citar los estudios de Morey y Dittman (1995) en una muestra de 54 hoteles pertenecientes a una cadena hotelera de Estados Unidos, Johns *et al.* (1997) que aplicaron DEA para 15 hoteles de Reino Unido, Anderson *et al.* (2000) hicieron lo propio para una selección de 48 hoteles de Estados Unidos, Brown y Ragsdale (2002) lo aplicaron para 46 hoteles del mismo país, Hwang y Chang (2003) en 45 hoteles de Taiwán y, por último, Chiang *et al.* (2004) para 25 hoteles de Taipei. También se han utilizado otras técnicas, como el método Cobb-Douglas Cost Frontier, aplicado por Barros (2004) para 43 hoteles de Portugal o Stochastic Translog Production Frontier aplicada por Anderson *et al.* (1999) en 48 hoteles de Estados Unidos.

<sup>1</sup> Por viajero se entiende toda persona que realiza una o más pernoctaciones seguidas en el mismo alojamiento hotelero. Visitante es aquella persona que se desplaza durante un tiempo determinado a un lugar diferente al de su entorno habitual y cuyo motivo principal de visita no es el de ejercer una actividad remunerada en el lugar visitado.

En los trabajos objeto de la revisión no se ha encontrado un estudio de los factores económicofinancieros que influyen en la eficiencia durante un periodo de tiempo y con análisis de datos de panel para recoger los efectos no observables, específicos de cada empresa, tal y como se plantea en nuestra investigación.

El objetivo del presente trabajo es plantear un método de análisis bietápico que permita determinar qué factores influyen de manera estadísticamente significativa en el comportamiento eficiente de una empresa del sector hotelero, bajo la hipótesis de que ésta puede ser explicada mediante los inputs y los outputs utilizados e información adicional sobre la estructura económico-financiera de la empresa.

Para ello se estructura tal y como se detalla a continuación. Una vez presentada la introducción y revisión de aquellos trabajos del sector donde se ha estudiado la eficiencia, en el epígrafe 2 se desarrolla la metodología y los datos utilizados, en el 3 se incluyen los resultados y su discusión y por último, en el epígrafe 4, se presentan las conclusiones.

## **2. METODOLOGÍA**

Tal y como se ha comentado en la introducción, se trata de plantear un método de análisis bietápico que permita determinar los factores financieros que tienen una capacidad de explicación estadísticamente significativa en el comportamiento eficiente temporal de una empresa del sector turístico. Para ello los pasos a seguir son:

#### 1ª ETAPA: Estimación de la eficiencia.

La eficiencia se puede definir como la relación que existe entre inputs o costes, por un lado, y outputs o beneficios por otro. Desde el punto de vista económico se refiere a producir sin malgastar recursos. Farrell (1957), determinó empíricamente un estándar de referencia, la frontera, con el que comparar las empresas para determinar si son eficientes o no. Las medidas de eficiencia calculadas de esa manera definen lo que se conoce como eficiencia relativa, es decir, miden la eficiencia de una empresa comparando su actuación con la de las "mejores" empresas observadas, que son las que definen la frontera eficiente. Además, propone la descomposición de la eficiencia de una determinada actividad en dos medidas que evalúan la eficiencia técnica y la eficiencia asignativa. El trabajo de Farell (1957), que puede considerarse como el origen de todos los estudios de este campo, tiene como antecedentes los trabajos de Debreu (1951) y Koopmans (1951).

Ballestero (1999) propone un modelo multicriterio para medir niveles relativos de eficiencia para un conjunto de alternativas. Esta medida se consigue gracias a un sistema de precios únicos, el cual puede ser formulado con independencia del DEA.

El modelo se desarrolla en dos pasos:

1. Clasificar el conjunto de N alternativas en dos grupos: ineficientes y no ineficientes. Esta clasificación se consigue usando la programación lineal, minimizando la función objetivo (1), con las restricciones  $(2)$ ,  $(3)$ ,  $(4)$  y  $(5)$ .

Min  $\varphi_p$  (1)

Sujeto a:

$$
\sum_{k=1}^{N} \varphi_k \mathbf{y}_{ik} \ge \mathbf{y}_{ip} \quad \forall i
$$
 (2)

$$
\sum_{k=1}^{N} \varphi_k \mathbf{X}_{hk} \ge \mathbf{X}_{hp} \quad \forall h \tag{3}
$$

$$
\sum_{k=1}^{N} \varphi_k = 1 \tag{4}
$$

$$
\varphi \ge 0 \tag{5}
$$

Siendo: *yik*: beneficio (u output) *i* para la alternativa *k*

*xhk*: coste (o input) *h* para la alternativa *k*.

La alternativa *p*, se clasifica como ineficiente sí y solamente sí esta alternativa está dominada por un conjunto de otras alternativas.

Si el resultado es  $\varphi_p = 0$  la alternativa *p* se clasifica como ineficiciente y si  $\varphi_p = 1$  se clasifica como no ineficiente.

2. Determinar un sistema de precios únicos para las alternativas no ineficientes, utilizando el modelo:

$$
\text{Min} \quad \sum_{\lambda=1}^{s+m} W_{\lambda q} Z_{\lambda q} \tag{6}
$$

Sujeto a:

$$
\sum_{\lambda=1}^{s+m} W_{\lambda q} Z_{\lambda j} \ge 1 \quad (j = 1, 2, ..., n)
$$
 (7)

$$
w_{\lambda q} z_{\lambda}^{*} + \sum_{\mu} w_{\mu q} z_{\mu}^{*} = 1 \quad \forall \lambda
$$
 (8)

Siendo:

*n*: número de alternativas no ineficientes *s*: número de outputs. *m*: número de inputs.  $z_{\lambda i} = y_{ij}$  para  $\lambda = 1, 2, ...$ *s* y  $i = 1, 2, ..., s$  $z_{\lambda j} = x_{hmax} - x_{hj}$  para  $\lambda = s+1, s+2, ...$ *s+m* y  $h = 1, 2, ..., m$  $\sum_{h=1}$  $=\frac{1}{m}$ *h hq h iq q x w* 1  $\beta_{\sf hq} {\bm{\mathsf x}}_{\sf h}$  max α para  $\lambda = 1, 2, ..., s$  y  $i = 1, 2, ..., s$ 

$$
W_{hq} = \frac{\beta_{hq}}{\sum_{h=1}^{m} \beta_{hq} X_{h \text{ max}}}
$$
 para  $\lambda = s+1, s+2, \dots, s+m$  y h = 1, 2, ..., m

De acuerdo con el teorema de Ballestero y Romero (1993), el anterior modelo tiene una única solución, la cual se puede determinar mediante la ecuación (9)

$$
W_{\lambda} = \frac{1}{(z_{\lambda}^{*} - z_{\lambda^{*}}) \left[1 + \sum_{\lambda=1}^{s+m} \frac{z_{\lambda^{*}}}{(z_{\lambda}^{*} - z_{\lambda^{*}})}\right]}
$$
(9)

Así pues, se puede medir la eficiencia de las alternativas no-ineficientes, por la relación (10):

∑ ∑ + = + − <sup>=</sup> <sup>=</sup> *<sup>s</sup> <sup>m</sup> s s s w x w y Costes Beneficios* 1 1 λ λ λ λ λ λ (10)

Una vez obtenido el índice de eficiencia, calculado mediante el sistema de precios únicos, la *palternativa* puede ser considerada más eficiente que la *q-alternativa* si el índice para *p* es mayor que el índice para *q*. Sin embargo, no existe ninguna alternativa absolutamente eficiente, siendo este concepto relativo. Así pues, las alternativas o actividades se clasifican en ineficientes y no ineficientes.

Si se dispone de datos de panel, es decir, datos relativos a *N* observaciones durante un número *T* determinado de periodos, es posible realizar el denominado análisis *window,* tal y como lo proponen Charnes *et al.* (1994).

Este análisis se basa en definir una ventana de *P* períodos y cada observación se trata como una unidad separada dentro de cada período. Los resultados se obtienen para cada ventana utilizando *N\*P* unidades.

2ª ETAPA: Detectar las variables que influyen significativamente y su peso correspondiente.

Este es un aspecto importante, ya que en algunas ocasiones se utilizan directamente variables en el análisis de la eficiencia, como la rentabilidad económica, sin verificar empíricamente su bondad como estimador de la misma, basándose fundamentalmente en el concepto teórico del ratio. En esta etapa se emplea la técnica de datos de panel para detectar las variables económico-financieras que sí resultan estadísticamente significativas en la explicación de la eficiencia para las empresas y periodo estudiado.

Dado el elevado número de variables de carácter económico-financiero que se pueden obtener y los niveles de relación existente entre los mismos, previamente a la regresión de datos de panel se realiza un análisis factorial de componentes principales con el fin de identificar qué variables están correlacionadas entre sí (aquellas que pertenecen a un mismo factor) y evitar el problema de la multicolinealidad en el modelo de regresión de datos de panel.

Se define como datos de panel a una muestra formada por observaciones repetidas a lo largo del tiempo para un conjunto de unidades individuales. Es decir, se dispone de un vector de variables para *N* unidades a lo largo de *T* periodos de tiempo:  $x_{it}$  para  $i = 1...N$  y  $t = 1...T$ .

Existen tres ventajas principales con respecto a conjuntos de datos del tipo tradicional (serie temporal o corte transversal):

- − Posibilidad de controlar los efectos de heterogeneidad inobservable. Un modelo de corte transversal típico (*yi = xiβ + ui*, *i* =1..*N*) interpreta el término estocástico *ui* como una variación aleatoria de tipo transitorio alrededor de  $E(y/x)$ . Sin embargo con datos a nivel individual es probable que gran parte de *ui* sea causado por una característica inobservable y más o menos permanente de la unidad *i*. Los datos de panel permiten estimar modelos donde este efecto permanente se puede controlar.
- − Posibilidad de modelizar respuestas dinámicas con microdatos: costes de ajuste, habituación, consideración del futuro, etc. generan autocorrelación en las decisiones de las unidades observadas que los modelos empíricos han de ser capaces de reproducir.
- − En contraste con los datos de serie temporal, los datos de panel suelen ofrecer un número prácticamente ilimitado de grados de libertad y reducen la multicolinealidad, de ahí que mejore la eficiencia del modelo.

El efecto individual o efecto permanente *αi* se considera constante a lo largo del tiempo *t*, y específico para cada unidad o grupo de sección cruzada. Si las *αi* son iguales para todas las unidades se trata de un modelo de regresión clásico y puede ser estimado por mínimos cuadrados ordinarios, obteniendo estimadores consistentes de *α* y *β*. Hay dos marcos básicos utilizados para generalizar este modelo. El enfoque de efectos fijos considera *αi* como un término constante específico de grupo en el modelo de regresión. El enfoque de efectos aleatorios especifica que *αi* es un error específico de grupo, similar a *εit*, excepto que para cada grupo hay una única extracción muestral, que aparece en la regresión de forma idéntica en cada periodo, Greene (1998). Hsiao (1992) considera estos dos casos como:

*Caso 1*: Constantes heterogéneas y coeficiente homogéneo. Este sería el caso de efectos fijos. *Caso 2*: Constantes y coeficientes heterogéneos. Correspondería al modelo de efectos aleatorios.

Respecto a los datos económico-financieros de las empresas objeto de estudio, éstos se han obtenido de la base de datos SABI, para el periodo que abarca desde 1999 hasta 2003, con el objeto de obtener un panel de empresas homogéneo y completo. Los estudios se han realizado a partir de las empresas de la industria hotelera española clasificadas como grandes, siguiendo, las recomendaciones de la Comisión para Comunidades Europeas, es decir, aquellas que tienen un activo superior a 27 millones de euros, resultando un total de 64 empresas.

## **3. RESULTADOS**

### **3.1. ESTIMACIÓN DE LA EFICIENCIA.**

El análisis temporal de la eficiencia se realiza mediante análisis *window*, para su desarrollo es necesario determinar, en primer lugar, el método (en este caso no paramétrico) que se va a utilizar y, en segundo lugar, el tamaño de las ventanas.

El método escogido es el sistema de precios únicos, cuya clasificación de la eficiencia es similar a la del modelo BCC orientado al input, y en el que hay que definir los inputs y outputs determinantes en dicha clasificación. El sistema de precios únicos proporciona no sólo una clasificación de las empresas en ineficientes y no ineficientes, sino también estima un índice que permite ordenar a estas mismas empresas según su eficiencia.

Los outputs utilizados son el beneficio bruto, la cifra de negocios, el cash flow y el valor añadido, y como inputs, las deudas a corto plazo, el exigible a largo plazo, los recursos propios y los gastos de personal, esto permite obtener unas variables cuantificables, por lo tanto, susceptibles de ser empleadas en un modelo matemático, de fácil obtención a partir de los estados financieros, y además estimar la eficiencia de acuerdo con los objetivos perseguidos en la presente investigación.

Debido a las elevadas cifras de las variables y con el fin de suavizar las posibles oscilaciones causadas por el efecto escala derivado de las diferentes magnitudes y rango de valores dentro de cada una, se ha realizado una transformación previa a la aplicación de la metodología DEA, consistente en dividir cada una de éstas por el activo total correspondiente.

El tamaño de las ventanas será de 5 periodos, puesto que con un tamaño de ventanas menor se obtendría más de un índice de eficiencia para cada empresa y año y no sería posible realizar el análisis bietápico tal y como se plantea.

Así pues, utiliza este índice como variable endógena, con el fin de obtener un modelo explicativo de la eficiencia, a partir de la regresión de datos de panel, utilizando como variables exógenas los distintos inputs y outputs así como los principales ratios utilizados en análisis financiero y que se definen, más adelante en la tabla 1, con el propósito de determinar que variables de las que se han incluido en el método DEA son significativas y si lo son cuál de ellas tiene un mayor peso o contribuye en mayor grado a la explicación de la eficiencia en el periodo considerado. Además, también se puede conocer el sentido de la contribución de cada variable, por ejemplo, el endeudamiento es una de las variables que se incluyen en la estimación de la eficiencia, pero no se aporta información sobre el signo de esta variable, información fundamental para determinar si el apalancamiento financiero es adecuado o por el contrario el excesivo endeudamiento disminuye la eficiencia.

Como se ha señalado, la hipótesis de partida se basa en que el índice de eficiencia de una empresa hotelera puede ser explicado mediante una serie de variables representativas de su estructura económico-financiera (rentabilidad, nivel de endeudamiento, liquidez, etc.), que se van a determinar, pero también de otros efectos latentes no observables, específicos de cada empresa analizada. Por este motivo, no pueden ser utilizadas las técnicas de regresión convencionales, y se opta por otros estimadores que reflejan las diferencias entre las empresas y que fueron expuestos adecuadamente en la metodología. Otra dificultad para la determinación de un modelo que refleje las variables influyentes en la eficiencia es la delimitación de las variables independientes.

Así pues, los pasos a seguir son:

- 1. Obtención, mediante análisis *window* del índice de eficiencia para las empresas consideradas como grandes del sector turístico, es decir, estimación de la variable dependiente, tal y como se ha comentado anteriormente.
- 2. Determinar las variables independientes que van a ser incluidas en el modelo, seleccionadas mediante el análisis factorial de ratios económico-financieros.
- 3. Estimación de la ecuación econométrica, mediante técnicas de datos de panel.

En la tabla 1 se presentan los resultados para cada empresa y año del paso 1. Este índice de eficiencia es la variable dependiente que se incluirá en la estimación de los modelos de regresión.

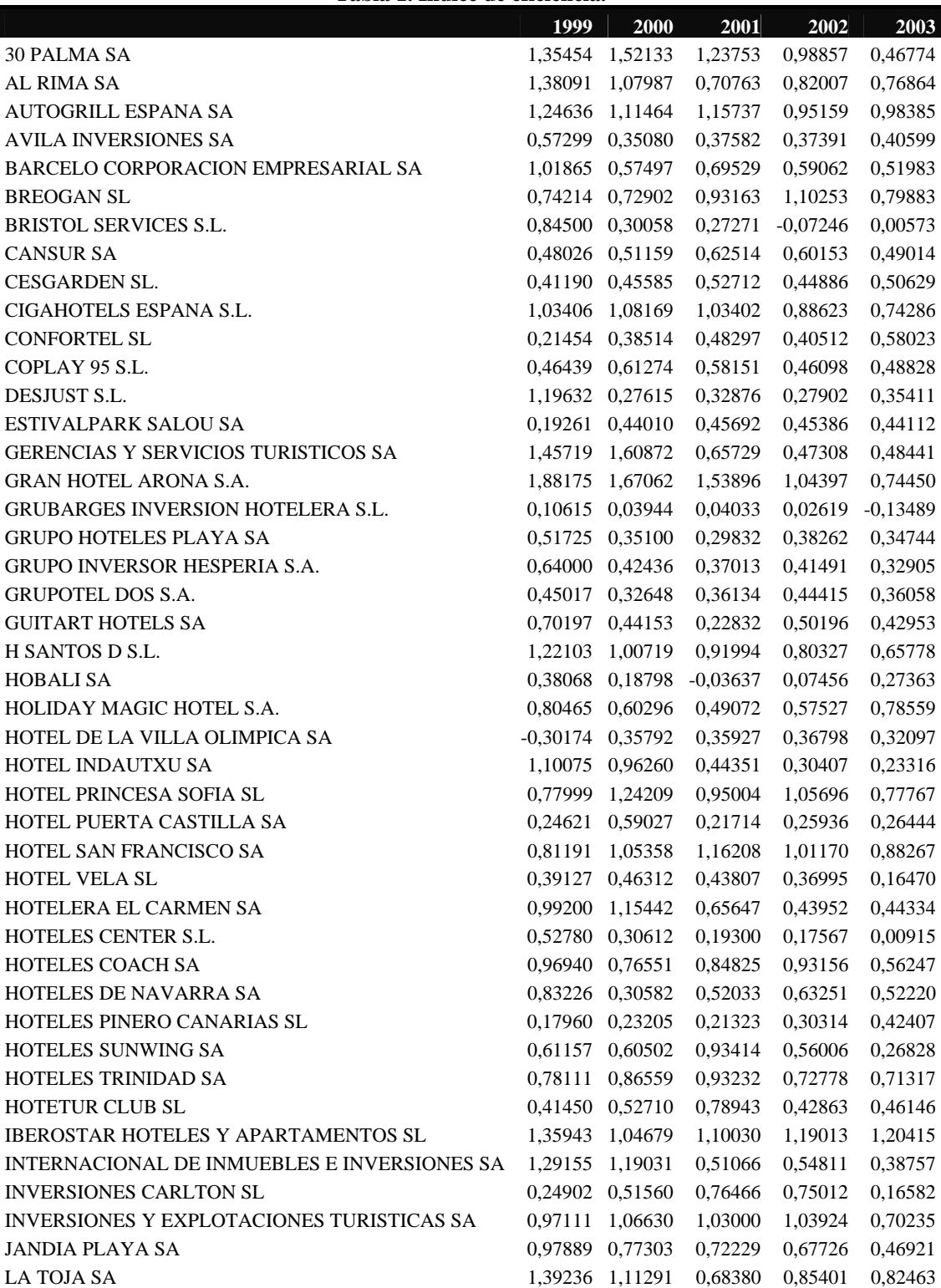

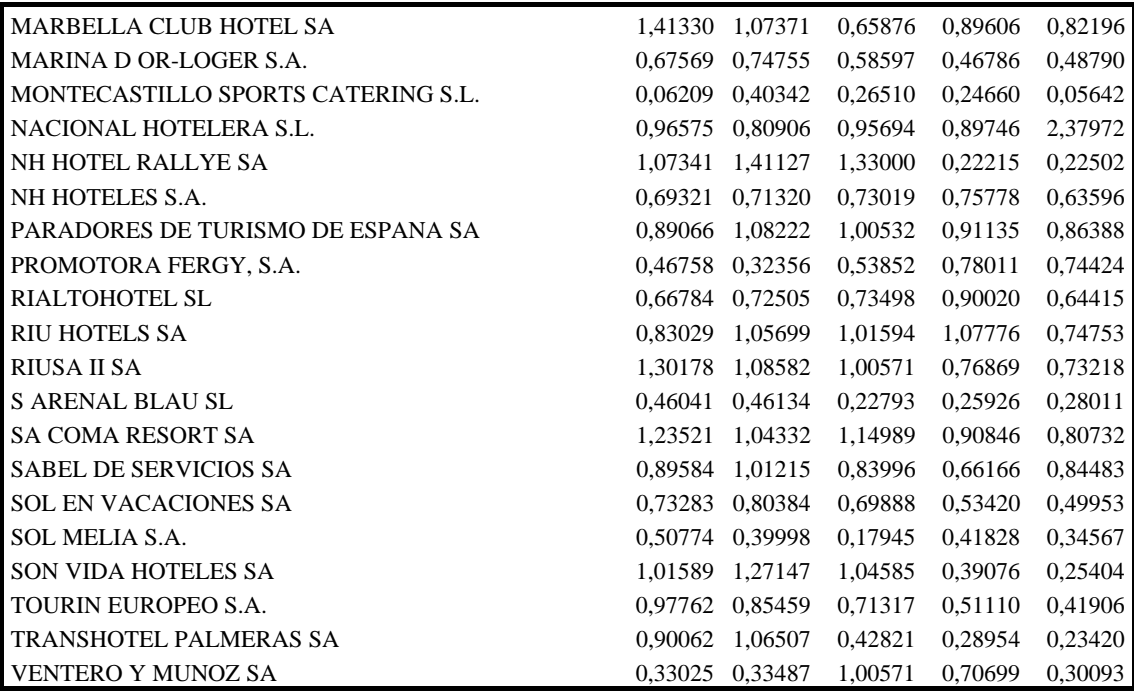

## **3.2. ESTIMACIÓN DEL MODELO**

### **3.2.2. SELECCIÓN DE LAS VARIABLES EXPLICATIVAS.**

En el presente trabajo se utiliza, además de los inputs y los outputs, información adicional procedente del análisis financiero con el fin de conocer aspectos que podrían estar relacionados con la eficiencia y que no se recogerían explícitamente en los inputs y outputs utilizados, a lo largo del periodo 1999- 2003. De todos ellos, algunos están altamente correlacionados entre sí, por lo que no pueden incluirse todos en el modelo de regresión, puesto que en ese caso se presentaría el problema de multicolinealidad que impediría determinar la verdadera contribución de cada variable a la eficiencia empresarial.

En la tabla 2 se muestran todas las variables donde la primera fila corresponde a los inputs, la segunda a los outputs y el resto es información económico-financiera adicional.

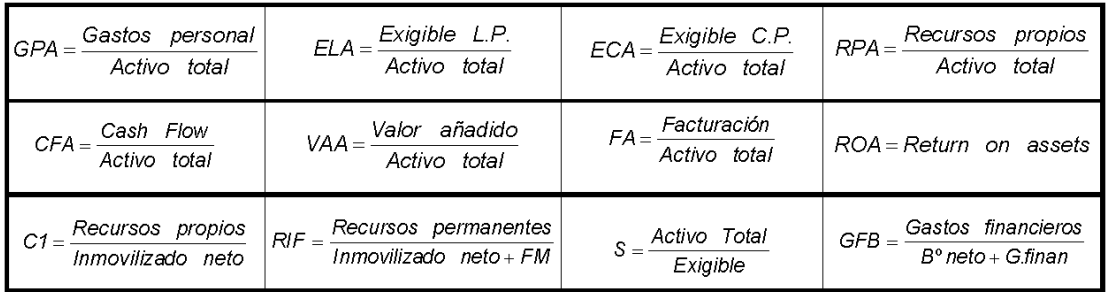

### **Tabla 2. Variables económico-financieras**

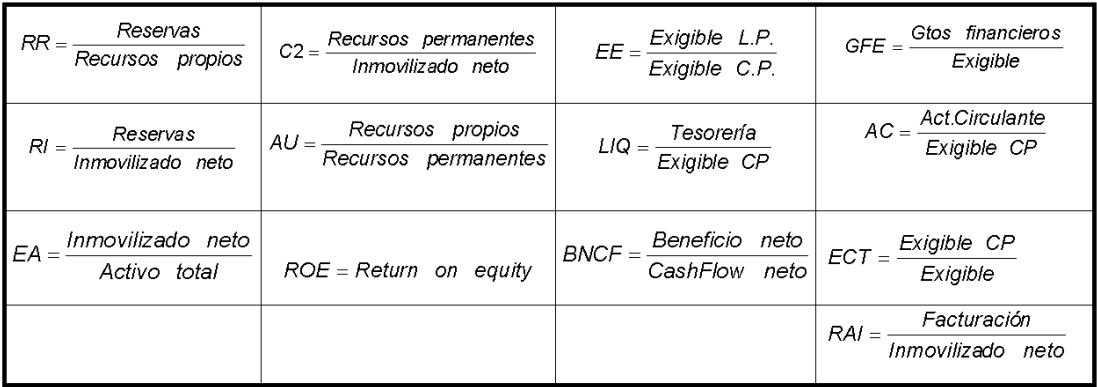

Como se puede observar se han escogido ratios referentes a la cobertura del capital económico (C2, RI, RIF), que reflejan la liquidez (LIQ, AC), además de tener en cuenta la solvencia (S, GFB), la estructura del capital financiero (ECT, RR) y la rentabilidad (ROA y ROE), entre otros aspectos.

Así pues, se realiza un análisis factorial con el fin de agrupar las variables que están más correlacionadas en factores, y seleccionar un único ratio de cada factor. De esta forma se asegura que el modelo econométrico no presenta problemas de multicolinealidad.

Una vez realizado el análisis factorial agregado se pueden observar los resultados obtenidos<sup>2</sup> en las tablas 3 y 4.

El criterio habitualmente utilizado para elegir el número de factores para cada año es el criterio Kaiser, según el cual se seleccionan los factores con eigenvalue superior a la unidad, por ser los que contribuyen en mayor medida a la explicación de la información inicial, es decir, la capacidad explicativa del factor es superior al de una variable. De este modo, el número de factores seleccionados es de 9.

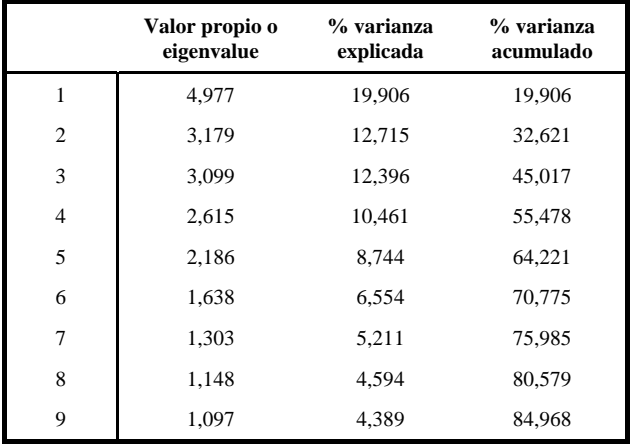

#### **Tabla 3. Varianza total explicada**

l

<sup>2</sup> El test KMO, que indica el grado de adecuación del conjunto de variables para la utilización del análisis factorial, es próximo a 0,7, concretamente 0,657. Esto supone que el análisis factorial dará buenos resultados para el periodo, Kaiser (1974). En cuanto al coeficiente de esfericidad de Barlett, que señala la existencia de una relación significativa entre las variables utilizadas, indica que se debe rechazar la hipótesis nula de no correlación, ya que el nivel de significación crítico que se obtiene es inferior a 0,0005.

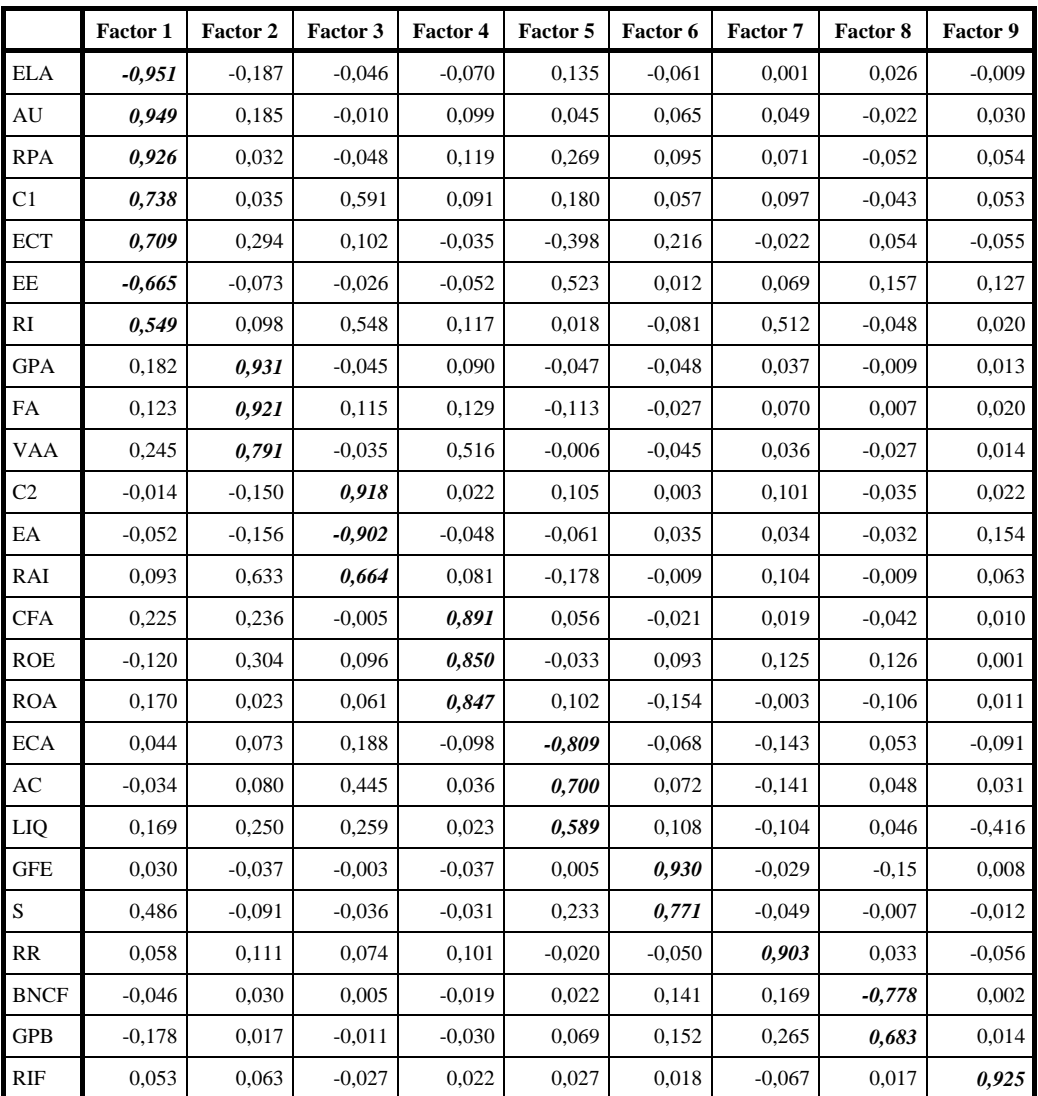

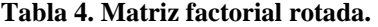

Se puede apreciar que las variables seleccionadas se han agrupado en nueve factores de características diferentes, utilizando la rotación Varimax. En la tabla 4 se muestra la matriz factorial rotada, donde se puede observar las correlaciones entre los factores y las distintas variables. Las variables con cargas o pesos factoriales mayores en cada uno de los factores extraídos aparecen con la celda sombreada.

A priori, las variables susceptibles de incorporarse al modelo deben de seleccionarse de cada uno de los factores resultantes, de esta forma, se elimina la posible correlación existente entre ellas (al no utilizar más de una variable del mismo factor) y, por tanto, la posibilidad de que el modelo final esté afectado por el problema de multicolinealidad.

Se sigue el procedimiento multicriterio de seleccionar una sola variable por factor (entre las de mayor carga), que a su vez esté correlacionada con la variable a explicar, para conseguir un modelo restringido con elevado coeficiente de determinación y en el que todas las variables sean significativas

al 95% de confianza. De este modo, las variables inicialmente elegidas en el modelo general han sido RPA, FA, RAI, CFA, ECA, S, RR, BNCF, RIF. A continuación, mediante la técnica de datos de panel, se obtendrá el modelo restringido.

### **3.3. ESTIMACIÓN DEL MODELO DE REGRESIÓN RESTRINGIDO CON DATOS DE PANEL.**

Mediante el análisis de regresión se puede conocer, de entre todas las variables que a priori se han incluido en el método DEA, cuales han tenido un efecto significativo en la explicación de la eficiencia, a lo largo del periodo considerado en las grandes empresas del sector hotelero español. Así, se puede obtener la importancia relativa de cada variable y el signo del coeficiente, el cual proporcionará el sentido económico adecuado, información importante, por ejemplo, para los directivos cuyo objeto sea incrementar la eficiencia de las empresas. El resultado final será una ecuación de regresión que permita conocer que variables han influido en la eficiencia de las empresas del sector hotelero en el periodo de tiempo estudiado.

En un principio podría parecer factible la idea de realizar una regresión de mínimos cuadrados ordinarios, partiendo de los datos agregados año a año, tomando como variable dependiente el índice de eficiencia y como variables independientes las ya elegidas anteriormente. Sin embargo, aunque distintas empresas comparten las mismas características observables, pueden tomar diferentes decisiones. Por ello, es necesario contemplar la existencia de efectos latentes no observables, específicos de cada empresa. Si estos efectos latentes existen y no se recogen explícitamente en el modelo, se producirá un problema de variables omitidas: los coeficientes estimados de las variables explicativas incluidas estarán sesgados, por recoger parcialmente los efectos individuales no observables.

El paso siguiente consiste en la estimación de un modelo estable explicativo de los niveles de eficiencia de las grandes empresas del sector turístico español, durante el periodo objeto de estudio, y obtener las variables que mayor capacidad explicativa posean respecto de la variable dependiente del modelo, en este caso el índice de eficiencia. Para evitar el efecto de multicolinealidad se toman como variables explicativas las seleccionadas gracias al análisis factorial: RPA, FA, RAI, CFA, ECA, S, RR, BNCF, RIF.

El estudio de los efectos latentes no observables puede llevarse a cabo con dos estimadores distintos, efectos fijos o efectos aleatorios. La distinción crucial es si los efectos están correlacionados o no con las variables observables  $X_{it}$ .

En el modelo de efectos aleatorios resultan significativas cuatro variables: FA, RAI, ECA y CFA, y en el modelo de efectos fijos solamente tres de ellas: FA, ECA y CFA. Con el fin de averiguar que modelo resulta más adecuado se contrasta la ortogonalidad de los efectos aleatorios y los regresores. El contraste de especificación diseñado por Hausman [1978] se basa en la idea de que, bajo la hipótesis de no correlación, ambos, mínimos cuadrados ordinarios en el modelo mínimos cuadrados de variables ficticias, y mínimos cuadrados generalizados, son consistentes, pero mínimos cuadrados ordinarios es ineficiente.

|                                                                 | <b>Efectos</b> fijos | <b>Efectos aleatorios</b> | <b>Diferencia</b> |
|-----------------------------------------------------------------|----------------------|---------------------------|-------------------|
| <b>CFA</b>                                                      | 2.0814               | 2,3274                    | $-0,2459$         |
| <b>FA</b>                                                       | 0,8914               | 0,7109                    | 0,1804            |
| <b>ECA</b>                                                      | $-0,1696$            | $-0,3017$                 | 0,1320            |
| Hipótesis nula: diferencia entre coeficientes no sistemática    |                      |                           |                   |
| $\gamma^2$ (6) = (b-B)'[S^(-1)](b-B), S = (S_fe – S_re) = 81,96 |                      |                           |                   |
| Prob > $\chi^2$ = 0,0000                                        |                      |                           |                   |

**Tabla 5. Test de especificación de Hausman.** 

Dado que el test es significativo a un nivel de confianza del 99%, la hipótesis nula debe ser rechazada. Por tanto, existe correlación entre los efectos individuales y las variables explicativas y el modelo de mínimos cuadrados generalizados resulta inconsistente3.

Así pues, se realiza el análisis utilizando el modelo de efectos fijos, concretamente el estimador intra-grupos. Este modelo supone que las diferencias entre grupos pueden ser captadas por diferencias en el término constante y es uniforme a lo largo del tiempo.

En la tabla 6 pueden observarse los resultados obtenidos.

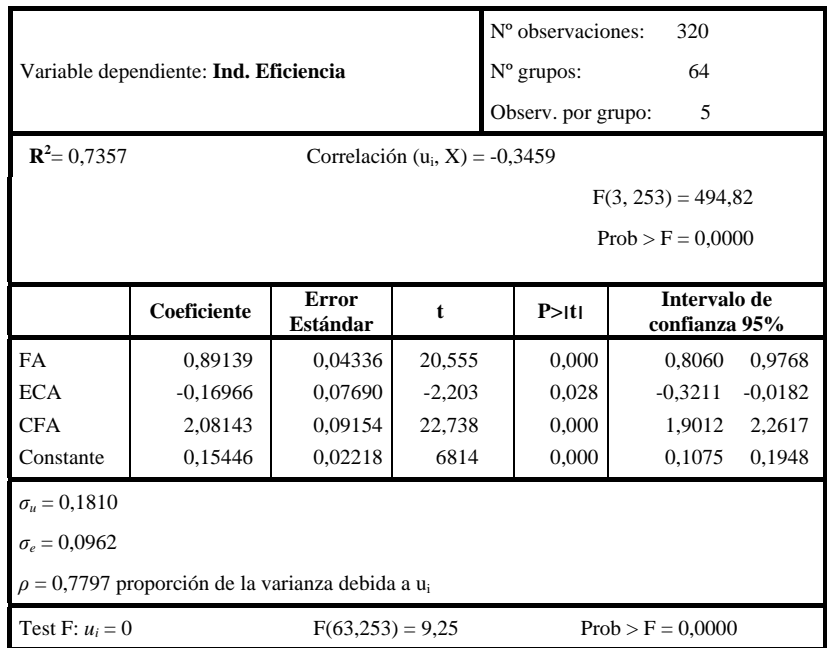

### **Tabla 6. Resultados de la regresión con efectos fijos, estimador intra-grupos.**

Tal y como se desprende de la tabla 6 solo tres variables explicativas<sup>4</sup> resultan significativas a un nivel del confianza del 95%. Gracias a esta función se consigue explicar el 73,57% de la variabilidad del índice de eficiencia. El modelo resulta significativo a un nivel de confianza del 99%, por lo que se puede afirmar que existen diferencias entre las distintas empresas estudiadas.

Las variables que han resultado significativas sin considerar el efecto empresa son, ECA por parte de la estructura financiera y FA y CFA por parte de la estructura económica. En el modelo de desviaciones con efectos del grupo el coeficiente de determinación es de 73,57% y representaría la capacidad explicativa atribuible únicamente a las variables incluidas en el modelo, que son por lo tanto las que explicarían la eficiencia temporal de estas empresas.

 $\overline{a}$ 

<sup>&</sup>lt;sup>3</sup> Si no existen diferencias entre los coeficientes estimados con el modelo de efectos fijos y el modelo de efectos aleatorios, significa que no hay correlación entre los efectos latentes y las variables explicativas, por lo tanto se acepta la hipótesis nula. En este caso se rechaza la hipótesis nula, lo que significa que hay diferencias sistemáticas entre los coeficientes y existe correlación entre los efectos latentes y las variables explicativas. Por ello, el modelo de efectos aleatorios resulta inconsistente.

<sup>4</sup> Como se observa, de las nueve variables que aportan información no redundante, seis de ellas no se incorporan en el modelo restringido pese a que podrían, como se ha señalado anteriormente, desde el plano teórico estar relacionadas con la eficiencia, aspecto este que no ha quedado confirmado desde un punto de vista estadístico para las empresas de la muestra del sector hotelero en el periodo estudiado.

## **4. CONCLUSIONES**

El objetivo del presente trabajo ha sido desarrollar un análisis bietápico para determinar los factores que han influido de manera estadísticamente significativa, así como su peso dentro del modelo, en la explicación temporal de la eficiencia de las mayores empresas del sector hotelero español durante el periodo 1999-2003.

En la primera etapa del análisis se ha estimado un índice de eficiencia basado en el sistema de precios únicos que, además de la jerarquización de las empresas, permite su utilización como variable endógena en la segunda etapa, que tiene como propósito determinar qué variables resultan significativas y su contribución en la estimación de la eficiencia. Para ello se ha obtenido un modelo de regresión de datos de panel explicativo de la eficiencia temporal de un hotel en función de su estructura económico-financiera, teniendo en cuenta los efectos latentes no observables específicos de cada empresa.

Mediante la técnica de análisis factorial de componentes principales se evita incluir en el modelo de regresión de datos de panel variables explicativas correlacionadas, que ocasionarían un problema de multicolinealidad. El número de factores obtenido es de nueve, representando distintos niveles de la información económico-financiera de la muestra de empresas e indicando el número máximo de variables que se deberían incluir en el modelo de regresión de la segunda etapa. Siguiendo un procedimiento multicriterio se selecciona una variable por cada factor, que son las que se comentan a continuación.

El ratio CFA (cash flow/activo total), puede representar una alternativa a la medida convencional de la eficiencia empresarial del indicador ROA (return on assets) donde se le da la importancia a los beneficios en la medida del resultado empresarial. El cash flow, en el numerador de la variable, es una medida mucho más realista ya que corrige el efecto enmascarador que la política de amortización de la empresa, atendiendo a motivos fiscales, tendría sobre los resultados. De esto se desprende que esta variable puede ser un indicador más preciso a la hora de cuantificar la eficiencia.

En la variable FA (facturación/activo total), el signo positivo indica la contribución favorable de la rotación del activo total, es decir, que las empresas más eficientes logran una mayor cifra de ventas por unidad monetaria comprometida.

La tercera variable que ha resultado significativa, pero con signo negativo es ECA (exigible a corto/activo total), la cual refleja el efecto negativo sobre la eficiencia de la deuda a corto plazo, más volátil, y por lo tanto, la contribución positiva del uso de la financiación permanente sobre dicha eficiencia.

El modelo restringido final permite determinar la contribución y significación estadística de cada una de estas variables. De este modo, se puede conocer la importancia que tienen las variables que miden los resultados, la estructura financiera y el papel de las amortizaciones en el comportamiento eficiente de estas empresas durante el periodo estudiado.

## **5. REFERENCIAS BIBLIOGRÁFICAS**

ANDERSON, R.; FISH, M.; XIA, Y.; MICHELLO, E. (1999): "Measuring Efficiency in the Hotel Industry: A Stochastic Frontier Approach", *International Journal of Hospitality Management*, Nº 18, pp. 45–57.

ANDERSON, R.; FOK, R.; SCOTT, J. (2000): "Hotel Industry Efficiency: An Advanced Linear Programming Examination", *American Business Review* Nº18 (1), pp. 40–48.

ATKINSON, S. E.; CORNWELL, C. (1993): "Measuring technical efficiency with panel data: a dual approach". *Journal of Econometrics.* Nº 3, pp. 257-261.

ATKINSON, S. E.; CORNWELL, C. (1994): "Parametric estimation of technical and allocative inefficiency with panel data". *International Economic Review.* Nº 1, pp. 231-243.

BAKER, M.; RILEY M. (1994): "New Perspectives on Productivity in Hotels: Some Advances and New Directions", *International Journal of* 

*Hospitality Management* Nº13, pp. 297–311.

BALLESTERO, E. (1999): "Measuring efficiency by a single price system", *European Journal of Operational Research,* N. 115, pp. 616-623.

BALLESTERO, E.; ROMERO, C. (1993): "Weighting in compromise programming: A theorem on shadow prices", *Operations Research Letters,* N. 13, pp. 325-329.

BANKER, R. D. (1986): "Estimating most productive scale using data envelopment". *European Journal of Operational Research.* Vol. 17, pp. 35-44.

BANKER, R. D.; CHARNES, A.; COOPER, W. W. (1984): "Some models for estimating technical and scale inefficiencies in data envelopment analysis". *Management Science.* N. 9, pp. 1078-1092.

BANKER, R. D.; THRALL, R. M. (1992): "Estimation of returns to scale using Data Envelopment Analysis. *European Journal of Operational Research,* N. 62, pp. 74-84.

BARROS C. (2004): "A Stochastic Cost Frontier in the Portuguese Hotel Industry", *Tourism Economics* Nº10, pp. 177–192.

BREUSCH, T. S.; PAGAN, A. R. (1980): "The Lagrange Multiplier Test and its Applications to Model Specification in Econometrics". *Review of Economic Studies,* Nº 47, pp. 239-254.

BROWN, J.; RAGSDALE, C. (2002): "The Competitive Market Efficiency of Hotel Brands: An Application of Data Envelopment Analysis", *Journal of Hospitality and Tourism Research* Nº26, pp. 260–332.

CHARNES, A.; COOPER, W. W.; LEWIN, A.Y.; SEIFORD, L. M. ed, (1994): Data Envelopment Analysis: Theory, Methodology and Application. Massachusetts: Kluwer Academic Publishers.

CHIANG, W.; TSAI, H.; WANG, L. (2004): "A DEA Evaluation of Taipei Hotels", *Annals of Tourism Research* Nº 31, pp. 712–715.

CIIOERM W, SEUFORD, L., TONE, K. (2000): Data Envelopment Analysis. Kluwer, Boston.

COOPER, C.; FLETCHER, J.; GILBERT, D.; WANHILL, S. (1998): Tourism: Principles and Practice. 2nd edition, Longman, London.

DEBREU, G. (1951): "The Coefficient of Resource Utilization". Econometrica, Vol. 3, N. 19, pp. 273-292.

FÄRE, R.; LOVELL. C. (1978): "Measuring the technical efficiency of production". *Journal of Economic Theory,* N. 19, pp. 150-162.

FÄRE, R.; GROSSKOPF, S. (1994): "Estimation of returns to scale using data envelopment analysis: A comment". *European Journal of Operational Research,* N. 79, pp. 379-382.

FARRELL, M. J. (1957): "The measurement of productive efficiency". *Journal of Royal Statistical Society, Ser.* A, III, pp. 253- 290.

HAUSMAN, J. A. (1978): "Specification Test in Econometrics". *Econometrica,* Nº 46, pp. 1251-1272.

HOLLOWAY, J. C. (1989): *The Business of Tourism.* Londres: Pitman. Tercera edición.

HSIAO, C. (1992): *Analysis of panel data.* Cambrige (Gran Bretaña): Cambrige University Press.

HWANG, S.; CHANG, T. (2003): "Using Data Envelopment Analysis to Measure Hotel Managerial Efficiency Change in Taiwan", *Tourism Management* Nº24, pp. 357–369.

JOHNS, N.; HOWCROFT, B.; DRAKE, L. (1997): "The Use of Data Envelopment Analysis to Monitor Hotel Productivity", *Progress in Tourism and Hospitality Research* Nº3, pp. 119–127.

KAISER, H. F. (1974): "An Index of Factorial Simplicity". *Psichometrika.* Nº 39, pp. 31-36.

KOOPMANS, T.C. (1951): "An Analysis of Production as an Efficient Combination of Activities", En T.C. Koopmans, ed.: *Activity Analysis of Production and Allocation,* Cowles Commission for Research in Economics, Monograph, N. 13. New York: John Wiley and Sons, Inc.

MOREY, R.; DITTMAN, D. (1995): "Evaluating a Hotel GM's Performance: A Case Study in Benchmarking", *Cornell Hotel Restaurant and Administration Quartely* Nº 35 (5), pp. 30-35.

WTTC (1995): Travel and Tourism, Progress and Priorities. Bruselas: WTTC.